# **django-pymess Documentation**

*Release 1.4*

**Luboš Mátl**

**Jul 13, 2018**

### **Contents**

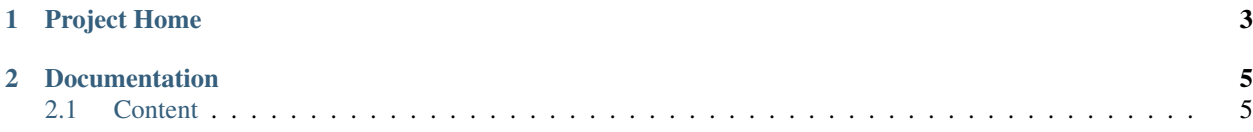

Django-pymess is a library for sending various type of messages like: SMS, Push notifications or e-mails

# CHAPTER 1

Project Home

<span id="page-6-0"></span><https://github.com/druids/django-pymess>

## CHAPTER 2

### **Documentation**

<span id="page-8-0"></span><https://django-pymess.readthedocs.org/en/latest>

### <span id="page-8-1"></span>**2.1 Content**

### **2.1.1 Installation**

#### **Using PIP**

Django can use pip for installation:

```
$ pip install django-pymess
```
### **2.1.2 Configuration**

After installation you must go through these steps:

#### **Required Settings**

The following variables have to be added to or edited in the project's settings.py:

For using pymess you just add pymess to INSTALLED\_APPS variable:

```
INSTALLED_APPS = (
    ...
    'pymess',
    ...
)
```
#### <span id="page-9-0"></span>**Setup**

#### **SMS**

#### **PYMESS\_SMS\_TEMPLATE\_MODEL**

If you want to use your own SMS template model you must set this setting with your custom SMS template model that extends pymess.models.sms.AbstractSMSTemplate otherwise pymess.models. sms.SMSTemplate is used.

#### **PYMESS\_SMS\_USE\_ACCENT**

Setting that sets if SMS will be sent with accent or not. Default value is False.

#### **PYMESS\_SMS\_LOG\_IDLE\_MESSAGES**

Setting that sets whether the delivery time is checked for messages. Default value is True.

#### **SMS\_SET\_ERROR\_TO\_IDLE\_MESSAGES**

Setting that sets if idle messages will be moved to the error state after defined time. Default value is True.

#### **PYMESS\_SMS\_IDLE\_MESSAGES\_TIMEOUT\_MINUTES**

If setting PYMESS\_SMS\_LOG\_IDLE\_MESSAGES is set to True, PYMESS\_SMS\_IDLE\_SENDING\_MESSAGES\_TIMEOUT\_MINUTES defines the number of minutes to send a warning that sms has not been sent. Default value is 10.

#### **PYMESS\_SMS\_DEFAULT\_PHONE\_CODE**

Country code that is set to the recipient if phone number doesn't contain another one.

#### **PYMESS\_SMS\_SENDER\_BACKEND**

Path to the SMS backend that will be used for sending SMS messages. Default value is 'pymess.backend. sms.dummy.DummySMSBackend'.

#### **PYMESS\_SMS\_ATS\_CONFIG**

Configuration of pymess.backend.sms.ats\_sms\_operator.ATSSMSBackend.

#### **PYMESS\_SMS\_OPERATOR\_CONFIG**

Configuration of pymess.backend.sms.sms\_operator.SMSOperatorBackend.

#### **PYMESS\_SMS\_SNS\_CONFIG**

Configuration of pymess.backend.sms.sns.SNSSMSBackend.

#### **E-MAIL**

#### **PYMESS\_EMAIL\_TEMPLATE\_MODEL**

If you want to use your own E-MAIL template model you must set this setting with your custom e-mail template model that extends pymess.models.email.AbstractEmailTemplate otherwise is used pymess. models.email.EmailTemplate.

#### **PYMESS\_EMAIL\_SENDER\_BACKEND**

Path to the E-mail backend that will be used for sending e-mail messages. Default value is 'pymess. backend.emails.dummy.DummyEmailBackend'.

#### **PYMESS\_EMAIL\_BATCH\_SENDING**

If you use standard SMTP service you should send e-mails in batches otherwise other SMTP providers could add your SMTP server to the black-list. With this setting you configure e-mail backend not to send e-mails directly but messages are only created in state "waiting". Finally e-mails should be sent with Django command send\_emails\_batch. Default value is False.

#### **PYMESS\_EMAIL\_BATCH\_SIZE**

Defines maximum number of e-mails that are sent with command send\_emails\_batch.

#### <span id="page-10-0"></span>**PYMESS\_EMAIL\_MANDRILL**

Configuration of pymess.backend.email.mandrill.MandrillEmailBackend.

#### **2.1.3 SMS**

SMS messages that are stored inside Django model class defined later, are sent via SMS backend. There are implemented several SMS backends, every backed uses differend SMS service like twillio or AWS SNS. For sending SMS message you can use function pymess.backend.sms.send or pymwess.backend.sms.send\_template.

pymess.backend.sms.**send**(*recipient*, *content*, *related\_objects=None*, *tag=None*, *\*\*sms\_attrs*)

Function has two required parameters recipient which is a phone number of the receiver and content. Attribute content is a text message that will be sent inside the SMS body. If setting PYMESS\_SMS\_USE\_ACCENT is set to False, accent in the content will be replaced by appropriate ascii characters. Attribute related\_objects should contain a list of objects that you want to connect with the sent message (with generic relation). tag is string mark which is stored with the sent SMS message . The last non required parameter \*\*sms\_kwargs is extra data that will be stored inside SMS message model in field extra\_data.

pymess.backend.sms.**send\_template**(*recipient*, *slug*, *context\_data*, *related\_objects=None*, *tag=None*)

The second function is used for sending prepared templates that are stored inside template model (class that extends pymess.models.sms.AbstractSMSTemplate). The first parameter recipient is phone number of the receiver, slug is key of the template, context\_data is a dictionary that contains context data for rendering SMS content from the template, related\_objects should contains list of objects that you want to connect with the sent message and  $\text{tag}$  is string mark which is stored with the sent SMS message.

#### **Models**

**class** pymess.models.sms.**OutputSMSMessage** The model contains data of already sent SMS messages.

#### **created\_at**

Django DateTimeField, contains date and time of creation.

#### **changed\_at**

Django DateTimeField, contains date and time the of last change.

#### **sent\_at**

Django DateTimeField, contains date and time of sending the SMS message.

#### **recipient**

CharField that contains phone number of the receiver.

#### **sender**

CharField that contains phone number of the sender. Field can be empty if backend doesn't provide sender number.

#### **content**

TextField, contains content of the SMS message.

#### **template\_slug**

If SMS was sent from the template, this attribute cointains key of the template.

#### **template**

If SMS was sent from the template, this attribute contains foreign key of the template. The reason why there is template\_slug and template fields is that a template instance can be removed and it is good to keep at least the key of the template.

#### <span id="page-11-0"></span>**state**

Field contains the current state of the message. Allowed states are:

- WAITING SMS was not sent to the external service
- UNKNOWN SMS was sent to the external service but its state is unknown
- SENDING SMS was sent to the external service
- SENT SMS was sent to the receiver
- ERROR error was raised during sending of the SMS message
- DEBUG SMS was not sent because system is in debug mode
- DELIVERED SMS was delivered to the receiver

#### **backend**

Field contains path to the SMS backend that was used for sending of the SMS message.

#### **error**

If error was raised during sending of the SMS message this field contains text description of the error.

#### **extra\_data**

Extra data stored with JSONField.

#### **extra\_sender\_data**

Extra data related to the SMS backend stored with JSONField. Every SMS backend can have different extra data.

#### **tag**

String tag that you can define during sending SMS message.

#### **failed**

Returns True if SMS ended in ERROR state.

#### **related\_objects**

Returns DB manager of pymess.models.sms.OutputSMSRelatedObject model that are related to the concrete SMS message.

#### **class** pymess.models.sms.**OutputSMSRelatedObject**

Model for storing related objects that you can connect with the SMS message.

#### **created\_at**

Django DateTimeField, contains date and time of creation.

#### **changed\_at**

Django DateTimeField, contains date and time the of last change.

#### **output\_sms\_message**

Foreign key to the SMS message.

#### **content\_type**

Content type of the stored model (generic relation)

#### **object\_id\_int**

If a related objects has primary key in integer format the key is stored here. This field uses db index therefore filtering is much faster.

#### **object\_id**

Primary key of a related object stored in django TextField.

#### **class** pymess.models.sms.**AbstractSMSTemplate**

Abstract class of SMS template which you can use to define your own SMS template model. Your model that extends this class is set inside setting PYMESS\_SMS\_TEMPLATE\_MODEL:

<span id="page-12-0"></span>PYMESS\_SMS\_TEMPLATE\_MODEL = 'your\_application.YourSMSTemplateModel'

#### **created\_at**

Django DateTimeField, contains date and time of creation.

#### **changed\_at**

Django DateTimeField, contains date and time the of last change.

#### **slug**

Key of the SMS template in the string format (Django slug).

#### **body**

Body of the SMS message. Final SMS content is rendered with Django template system by default.

#### **get\_body**()

Returns body of the model message. You can use it to update SMS body before rendering.

#### **render\_body**(*context\_data*)

Renders template stored inside body field to the message content. Standard Django template system is used by default.

**can\_send**(*recipient*, *context\_data*)

Returns by default True value. If you need to restrict sending SMS template for some reasons, you can override this method.

**send**(*recipient*, *context\_data*, *related\_objects=None*, *tag=None*)

Checks if message can be sent, renders message content and sends it via defined backend. Finally, the sent message is returned. If message cannot be sent, None is returned.

#### **class** pymess.models.sms.**SMSTemplate**

Default template model class that only inherits from pymess.models.sms.AbstractSMSTemplate

#### **Backends**

Backend is a class that is used for sending messages. Every backend must provide API defined by pymess. backends.sms.SMSBackend class. SMS backend is configured via PYMESS\_SMS\_SENDER\_BACKEND (ex. PYMESS\_SMS\_SENDER\_BACKEND = 'pymess.backend.sms.sns.SNSSMSBackend'). There are currently implemented following SMS backends:

- **class** pymess.backend.sms.dummy.**DummySMSBackend** Backend that can be used for testing. SMS is not sent, but is automatically set to the DEBUG state.
- **class** pymess.backend.sms.sns.**SNSSMSBackend** Backend that uses amazon SNS for sending messages [\(https://aws.amazon.com/sns/\)](https://aws.amazon.com/sns/)
- **class** pymess.backend.sms.twilio.**TwilioSMSBackend** Backend that uses twilio service for sending SMS messages [\(https://www.twilio.com/\)](https://www.twilio.com/)
- **class** pymess.backend.sms.ats\_sms\_operator.**ATSSMSBackend** Czech ATS SMS service is used for sending SMS messages. Service and backend supports checking if SMS was actually delivered. [\(https://www.atspraha.cz/\)](https://www.atspraha.cz/)

Configuration of attributes according to ATS operator documentation:

```
PYMESS_ATS_SMS_CONFIG = {
    'URL': 'http://fik.atspraha.cz/qwfcqi/XMLServerWrapper.fcqi', # If you use
˓→default URL param, this doesn't need to be set
    'UNIQ_PREFIX': 'unique-id-prefix', # If you use SMS service for more
˓→applications you can define this prefix and it will be added to the message ID
```
(continues on next page)

(continued from previous page)

```
'USERNAME': 'username',
'PASSWORD': 'password',
'UNIQ_PREFIX': '',
'VALIDITY': 60,
'TEXTID': None,
'OPTID': '',
```
**class** pymess.backend.sms.sms\_operator.**SMSOperatorBackend**

Czech SMS operator service is used for sending SMS messages. Service and backend supports checking if SMS was actually delivered. [\(https://www.sms-operator.cz/\)](https://www.sms-operator.cz/)

Configuration of attributes according to SMS operator documentation:

```
PYMESS_SMS_OPERATOR_CONFIG = {
    'URL': 'https://www.sms-operator.cz/webservices/webservice.aspx', # If you.
˓→use default URL param, this doesn't need to be set
   'UNIQ_PREFIX': 'unique-id-prefix', # If you uses SMS service for more
˓→applications you can define this prefix and it will be added to the message ID
     'USERNAME': 'username',
     'PASSWORD': 'password',
}
```
#### **Custom backend**

}

If you want to write your own Pymess SMS backend, you must create class that inherits from pymess.backends. sms.SMSBackend:

.. **class pymess**.backends.sms.SMSBackend

#### **publish\_message**(*message*)

This method should send SMS message (obtained from the input argument) and update its state. This method must be overridden in the custom backend.

#### **publish\_messages**(*messages*)

If your service that provides sending messages in batch, you can override the publish\_messages method. Input argument is a list of messages. By default, publish\_message method is used for sending and messages are send one by one.

#### **bulk\_check\_sms\_states**()

If your service provides checking SMS state you can override this method and implement code that check if SMS messages were delivered.

#### **Commands**

Because some services provide checking if SMS messages were delivered, Pymess provides a command that calls backend method bulk\_check\_sms\_state. You can use this command inside cron and periodically call it. But SMS backend and service must provide it (must have implemented method bulk\_check\_sms\_states).

#### **2.1.4 E-mails**

Like SMS E-mail messages are stored inside Django model class and sent via backend. Again we provide more e-mail backends, every backend uses different e-mail service like Mandrill, AWS SNS or standard SMTP. For send<span id="page-14-0"></span>ing e-mail message you can use function pymess.backend.email.send or pymwess.backend.email. send\_template.

pymess.backend.emails.**send**(*sender*, *recipient*, *subject*, *content*, *sender\_name=None*, *related\_objects=None*, *attachments=None*, *tag=None*, *\*\*email\_kwargs*)

Parameter sender define source e-mail address of the message, you can specify the name of the sender with optional parameter sender\_name. recipient is destination e-mail address. Subject and HTML content of the e-mail message is defined with subject and content parameters. Attribute related objects should contain a list of objects that you want to connect with the send message (with generic relation). Optional parameter attachments should contains list of files that will be sent with the e-mail in format ({file name}, {output stream with file content}, {content type}). tag is string mark which is stored with the sent SMS message. The last non required parameter \*\*email\_kwargs is extra data that will be stored inside e-mail message model in field extra\_data.

pymess.backend.emails.**send\_template**(*recipient*, *slug*, *context\_data*, *related\_objects=None*, *attachments=None*, *tag=None*)

The second function is used for sending prepared templates that are stored inside template model (class that extends pymess.models.sms.AbstractEmailTemplate). The first parameter recipient is e-mail address of the receiver, slug is key of the template, context\_data is a dictionary that contains context data for rendering e-mail content from the template, related\_objects should contains list of objects that you want to connect with the send message, attachments should contains list of files that will be send with the e-mail and tag is string mark which is stored with the sent SMS message.

#### **Models**

#### **class** pymess.models.emails.**EmailMessage**

The model contains data of already sent e-mail messages.

#### **created\_at**

Django DateTimeField, contains date and time of creation.

#### **changed\_at**

Django DateTimeField, contains date and time the of last change.

#### **sent\_at**

Django DateTimeField, contains date and time of sending the e-mail message.

#### **recipient**

EmailField that contains e-mail address of the receiver.

#### **sender**

EmailField that contains e-mail address of th sender.

#### **sender\_name**

CharField that contains readable/friendly sender name.

#### **subject**

TextField, contains subject of the e-mail message.

#### **content**

TextField, contains content of the e-mail message.

#### **template\_slug**

If e-mail was sent from the template, this attribute cointains key of the template.

#### **template**

If e-mail was sent from the template, this attribute contains foreign key of the template. The reason why there is template\_slug and template fields is that a template instance can be removed and it is good to keep at least the key of the template.

#### <span id="page-15-0"></span>**state**

Contains the current state of the message. Allowed states are:

- WAITING e-mail was not sent to the external service
- SENDING e-mail was sent to the external service
- SENT e-mail was sent to the receiver
- ERROR error was raised during sending of the e-mail message
- DEBUG e-mail was not sent because system is in debug mode

#### **backend**

Field contains path to the e-mail backend that was used for sending of the SMS message.

#### **error**

If error was raised during sending of the SMS message this field contains text description of the error.

#### **extra\_data**

Extra data stored with JSONField.

#### **extra\_sender\_data**

Extra data related to the e-mail backend stored with JSONField. Every SMS backend can have different extra data.

#### **tag**

String tag that you can define during sending SMS message.

#### **failed**

Returns True if SMS ended in ERROR state.

#### **related\_objects**

Returns DB manager of pymess.models.emails.EmailRelatedObject model that are related to the concrete e-mail message.

#### **class** pymess.models.emails.**EmailRelatedObject**

Model for storing related objects that you can connect with the e-mail message.

#### **created\_at**

Django DateTimeField, contains date and time of creation.

#### **changed\_at**

Django DateTimeField, contains date and time the of last change.

#### **email\_message**

Foreign key to the e-mail message.

#### **content\_type**

Content type of the stored model (generic relation)

#### **object\_id\_int**

If a related objects have primary key in integer format the key is stored here. This field uses db index, therefore filtering is much faster.

#### **object\_id**

Primary key of a related object stored in django TextField.

#### **class** pymess.models.emails.**Attachment**

Django model that contains e-mail attachments.

#### **created\_at**

Django DateTimeField, contains date and time of creation.

#### <span id="page-16-0"></span>**changed\_at**

Django DateTimeField, contains date and time the of last change.

#### **email\_message**

Foreign key to the e-mail message.

#### **content\_type**

Django CharField, contains content type of the attachment.

#### **file**

Django FileField, contains file which was send to the recipient.

#### **class** pymess.models.emails.**AbstractEmailTemplate**

Abstract class of e-mail template which you can use to define your own e-mail template model. Your model that extends this class is set inside setting PYMESS\_EMAIL\_TEMPLATE\_MODEL:

PYMESS\_EMAIL\_TEMPLATE\_MODEL = 'your\_application.YourEmailTemplateModel'

#### **created\_at**

Django DateTimeField, contains date and time of creation.

#### **changed\_at**

Django DateTimeField, contains date and time the of last change.

#### **slug**

Key of the e-mail template in the string format (Django slug).

#### **sender**

EmailField that contains e-mail address of the sender.

#### **sender\_name**

CharField that contains readable/friendly sender name.

#### **subject**

TextField, contains subject of the e-mail message. Final e-mail subject is rendered with Django template system by default.

#### **body**

Body of the e-mail message. Final e-mail content is rendered with Django template system by default.

#### **get\_body**()

Returns body of the model message. You can use it to update e-mail body before rendering.

#### **render\_body**(*context\_data*)

Renders template stored inside body field to the message content. Standard Django template system is used by default.

#### **get\_subject**()

Returns subject of the model message. You can use it to update e-mail subject before rendering.

#### **render\_subject**(*context\_data*)

Renders template stored inside subject field to the message content. Standard Django template system is used by default.

#### **can\_send**(*recipient*, *context\_data*)

Returns by default True value. If you need to restrict sending e-mail template for some reasons, you can override this method.

#### **send**(*recipient*, *context\_data*, *related\_objects=None*, *tag=None*, *attachments=None*)

Checks if message can be sent, renders message content and sends it via defined backend. Finally, the sent message is returned. If message cannot be sent, None is returned.

<span id="page-17-0"></span>**class** pymess.models.emails.**EmailTemplate**

Default template model class that only inherits from pymess.models.emails. AbstractEmailTemplate

#### **Backends**

Backend is a class that is used for sending messages. Every backend must provide API defined by pymess.backends.emails.EmailBackend class. E-mail backend is configured via PYMESS\_EMAIL\_SENDER\_BACKEND (ex. PYMESS\_EMAIL\_SENDER\_BACKEND = 'pymess.backend. emails.smtp.SMTPEmailBackend'). There are currently implemented following e-mail backends:

- **class** pymess.backend.emails.dummy.**DummyEmailBackend** Backend that can be used for testing. E-mail is not sent, but is automatically set to the DEBUG state.
- **class** pymess.backend.emails.smtp.**SMTPEmailBackend** Backend that uses standard SMTP service for sending e-mails. Configuration of SMTP is same as Django configuration.

```
class pymess.backend.emails.mandrill.MandrillEmailBackend
```
Backend that uses mandrill service for sending e-mail messages [\(https://mandrillapp.com/api/docs/index.](https://mandrillapp.com/api/docs/index.python.html) [python.html\)](https://mandrillapp.com/api/docs/index.python.html). For this purpose you must have installed mandrill library.

Configuration of attributes according to Mandrill operator documentation (the names of the configuration are the same):

```
PYMESS_EMAIL_MANDRILL_CONFIG = {
    'KEY': '', # Mandrill notification key
    'HEADERS': None,
    'TRACK_OPENS': False,
    'TRACK_CLICKS': False,
    'AUTO_TEXT': False,
    'INLINE_CSS': False,
    'URL_STRIP_QS': False,
    'PRESERVE_RECIPIENTS': False,
    'VIEW_CONTENT_LINK': True,
    'ASYNC': False,
}
```
#### **Custom backend**

If you want to write your own Pymess e-mail backend, you must create class that inherits from pymess.backends. emails.EmailBackend:

```
.. class pymess.backends.sms.EmailBackend
```

```
publish_message(message)
```
This method should send e-mail message (obtained from the input argument) and update its state. This method must be overridden in the custom backend.

#### **Commands**

#### **send\_emails\_batch**

As mentioned e-mails can be sent in a batch with Django command send\_emails\_batch.

#### **sync\_emails**

Store e-mail body in a HTML file is better from code readability. Therefore this command updates e-mails body from HTML files store in directory. You can select the directory with command property directory or you can set directory with setting PYMESS\_EMAIL\_HTML\_DATA\_DIRECTORY. E-mails body in the directory is stored like HTML file named with e-mail slug and html as a suffix.

#### **dump\_emails**

E-mail body can be changed in the database therefore reverse operation to sync\_emails can be done with this command. You must select directory where e-mails body in HTML format will be stored.

### Index

### B

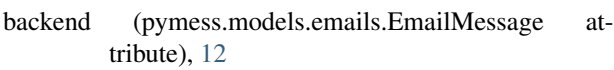

- backend (pymess.models.sms.OutputSMSMessage attribute), [8](#page-11-0)
- body (pymess.models.emails.AbstractEmailTemplate attribute), [13](#page-16-0)
- body (pymess.models.sms.AbstractSMSTemplate attribute), [9](#page-12-0)

bulk\_check\_sms\_states(), [10](#page-13-0)

### C

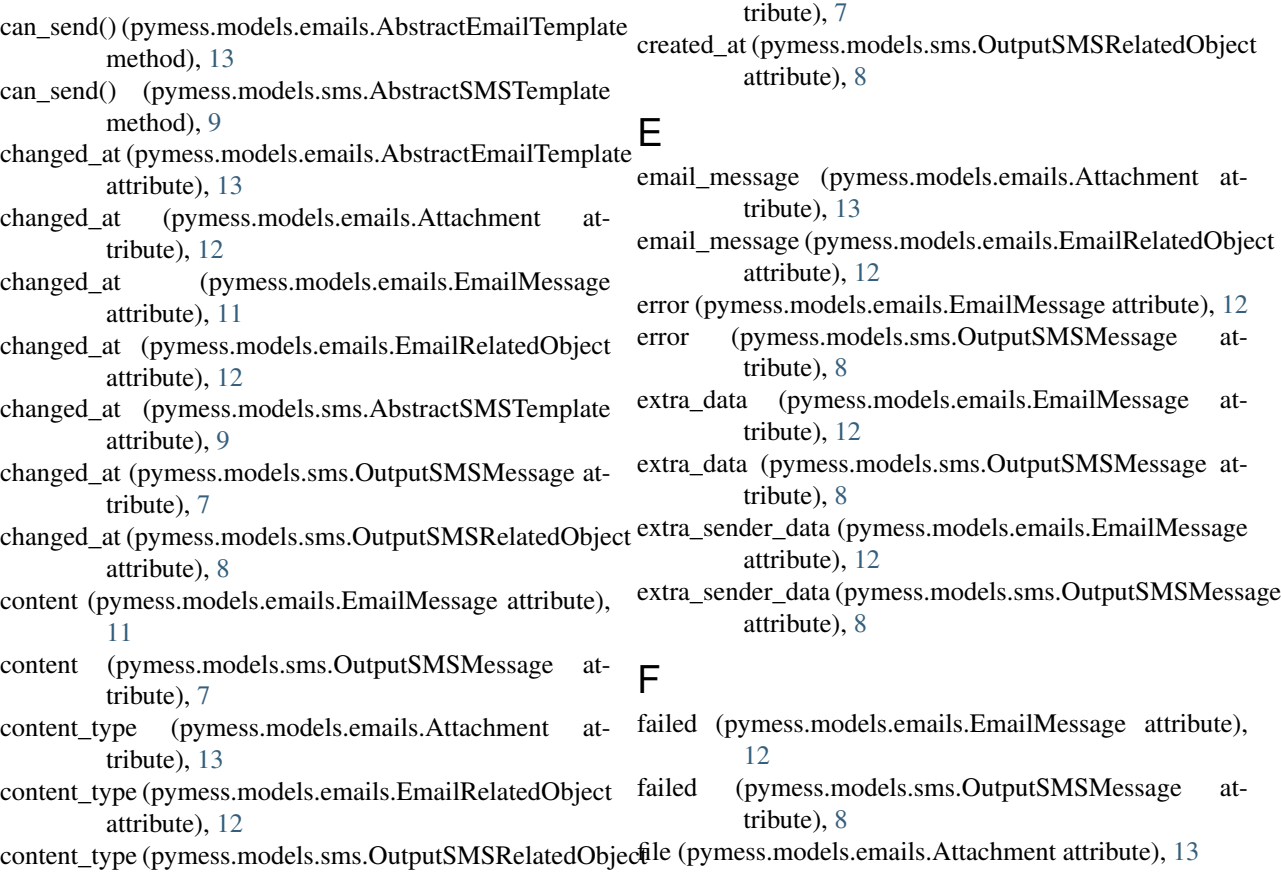

attribute), [8](#page-11-0)

attribute), [13](#page-16-0)

tribute), [11](#page-14-0)

attribute), [12](#page-15-0)

attribute), [9](#page-12-0)

[12](#page-15-0)

created\_at (pymess.models.emails.AbstractEmailTemplate

created\_at (pymess.models.emails.Attachment attribute),

created\_at (pymess.models.emails.EmailMessage at-

created\_at (pymess.models.emails.EmailRelatedObject

created\_at (pymess.models.sms.AbstractSMSTemplate

created\_at (pymess.models.sms.OutputSMSMessage at-

### $\Omega$

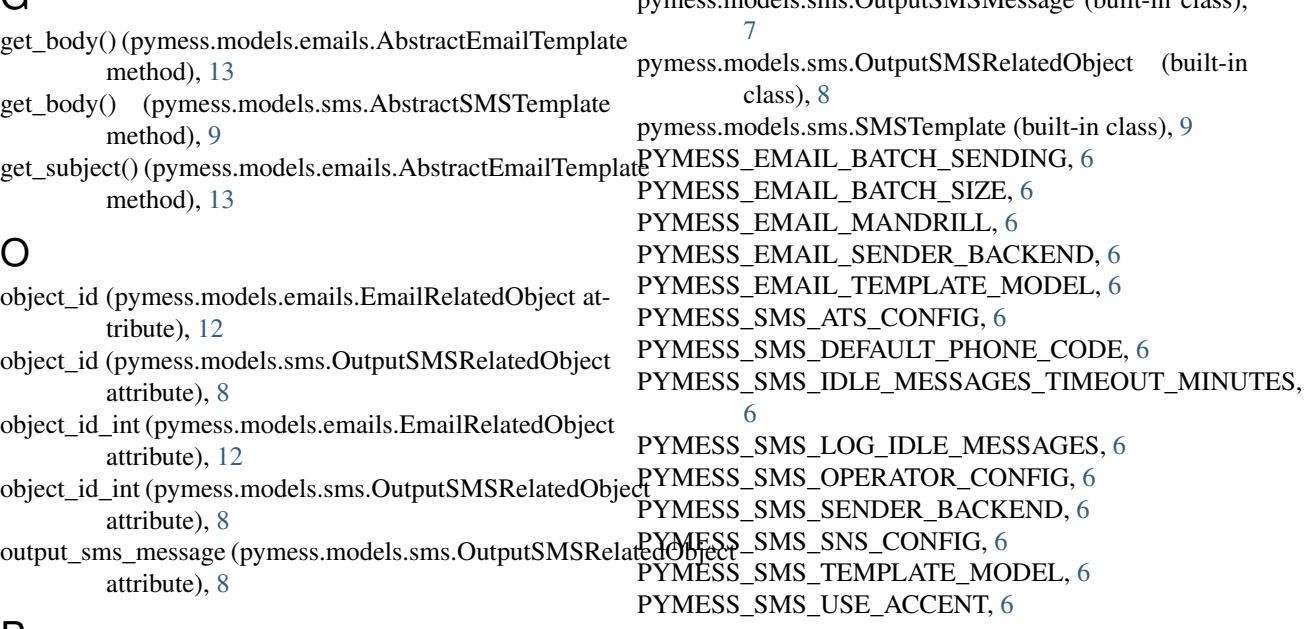

R

### P

publish\_message(), [10,](#page-13-0) [14](#page-17-0)

- publish\_messages(), [10](#page-13-0)
- pymess.backend.emails.dummy.DummyEmailBackend (built-in class), [14](#page-17-0)
- pymess.backend.emails.mandrill.MandrillEmailBackend (built-in class), [14](#page-17-0)
- pymess.backend.emails.send() (built-in function), [11](#page-14-0)
- pymess.backend.emails.send\_template() (built-in function), [11](#page-14-0)
- pymess.backend.emails.smtp.SMTPEmailBackend (built-in class), [14](#page-17-0)
- pymess.backend.sms.ats\_sms\_operator.ATSSMSBackend (built-in class), [9](#page-12-0)
- pymess.backend.sms.dummy.DummySMSBackend (built-in class), [9](#page-12-0)
- pymess.backend.sms.send() (built-in function), [7](#page-10-0)
- pymess.backend.sms.send\_template() (built-in function), [7](#page-10-0)
- pymess.backend.sms.sms\_operator.SMSOperatorBackend (built-in class), [10](#page-13-0)
- pymess.backend.sms.sns.SNSSMSBackend (built-in class), [9](#page-12-0)
- pymess.backend.sms.twilio.TwilioSMSBackend (built-in class), [9](#page-12-0)
- pymess.models.emails.AbstractEmailTemplate (built-in class), [13](#page-16-0)
- pymess.models.emails.Attachment (built-in class), [12](#page-15-0)
- pymess.models.emails.EmailMessage (built-in class), [11](#page-14-0)
- pymess.models.emails.EmailRelatedObject (built-in class), [12](#page-15-0)
- pymess.models.emails.EmailTemplate (built-in class), [13](#page-16-0) pymess.models.sms.AbstractSMSTemplate (built-in

class), [8](#page-11-0)

### recipient (pymess.models.emails.EmailMessage at-

tribute), [11](#page-14-0)

pymess.models.sms.OutputSMSMessage (built-in class),

- recipient (pymess.models.sms.OutputSMSMessage attribute), [7](#page-10-0)
- related\_objects (pymess.models.emails.EmailMessage attribute), [12](#page-15-0)
- related\_objects (pymess.models.sms.OutputSMSMessage attribute), [8](#page-11-0)
- render\_body() (pymess.models.emails.AbstractEmailTemplate method), [13](#page-16-0)
- render\_body() (pymess.models.sms.AbstractSMSTemplate method), [9](#page-12-0)
- render\_subject() (pymess.models.emails.AbstractEmailTemplate method), [13](#page-16-0)

### S

- send() (pymess.models.emails.AbstractEmailTemplate method), [13](#page-16-0)
- send() (pymess.models.sms.AbstractSMSTemplate method), [9](#page-12-0)
- sender (pymess.models.emails.AbstractEmailTemplate attribute), [13](#page-16-0)
- sender (pymess.models.emails.EmailMessage attribute), [11](#page-14-0)
- sender (pymess.models.sms.OutputSMSMessage attribute), [7](#page-10-0)
- sender\_name (pymess.models.emails.AbstractEmailTemplate attribute), [13](#page-16-0)
- sender\_name (pymess.models.emails.EmailMessage attribute), [11](#page-14-0)
- sent\_at (pymess.models.emails.EmailMessage attribute), [11](#page-14-0)
- sent\_at (pymess.models.sms.OutputSMSMessage attribute), [7](#page-10-0)
- slug (pymess.models.emails.AbstractEmailTemplate attribute), [13](#page-16-0)
- slug (pymess.models.sms.AbstractSMSTemplate attribute), [9](#page-12-0)
- SMS\_SET\_ERROR\_TO\_IDLE\_MESSAGES, [6](#page-9-0)
- state (pymess.models.emails.EmailMessage attribute), [12](#page-15-0)
- state (pymess.models.sms.OutputSMSMessage attribute), [8](#page-11-0)
- subject (pymess.models.emails.AbstractEmailTemplate attribute), [13](#page-16-0)
- subject (pymess.models.emails.EmailMessage attribute), [11](#page-14-0)

### T

tag (pymess.models.emails.EmailMessage attribute), [12](#page-15-0)

- tag (pymess.models.sms.OutputSMSMessage attribute), [8](#page-11-0)
- template (pymess.models.emails.EmailMessage attribute), [11](#page-14-0)
- template (pymess.models.sms.OutputSMSMessage attribute), [7](#page-10-0)
- template\_slug (pymess.models.emails.EmailMessage attribute), [11](#page-14-0)
- template\_slug (pymess.models.sms.OutputSMSMessage attribute), [7](#page-10-0)